## УПД на приход.

## Ниже представлена очень грубая и упрощенная схема работы.

## Термины и понятия:

Поставщик - реальный поставщик участвующий в документообороте, или провайдер электронного документооборота (например, Тензор).

Почтовый ящик - специальный раздел почтового модуля, используемый для приема и отсылки документов. Настройки почтового ящика, позволяют образовывать специальные правила ориентируясь на которые, система принимает решение об отправке или принятии документов и их типов.

Почтовый фильтр - специальный конвертер преобразующий файлы одного формата в другой.

Почтовый транспорт - специальная программа (служба) обеспечивающая транспортировку (копирование, перемещение) файлов (пакетов).

Идентификатор участника обмена - уникальный номер присвоенный контрагенту. Обычно используется для идентификации документа или почтового ящика.

XSD схема - это язык описания структуры XML документа. Его также называют XML Schema. При использовании XML Schema XML парсер может проверить не только правильность синтаксиса XML документа, но также его структуру, модель содержания и типы данных.

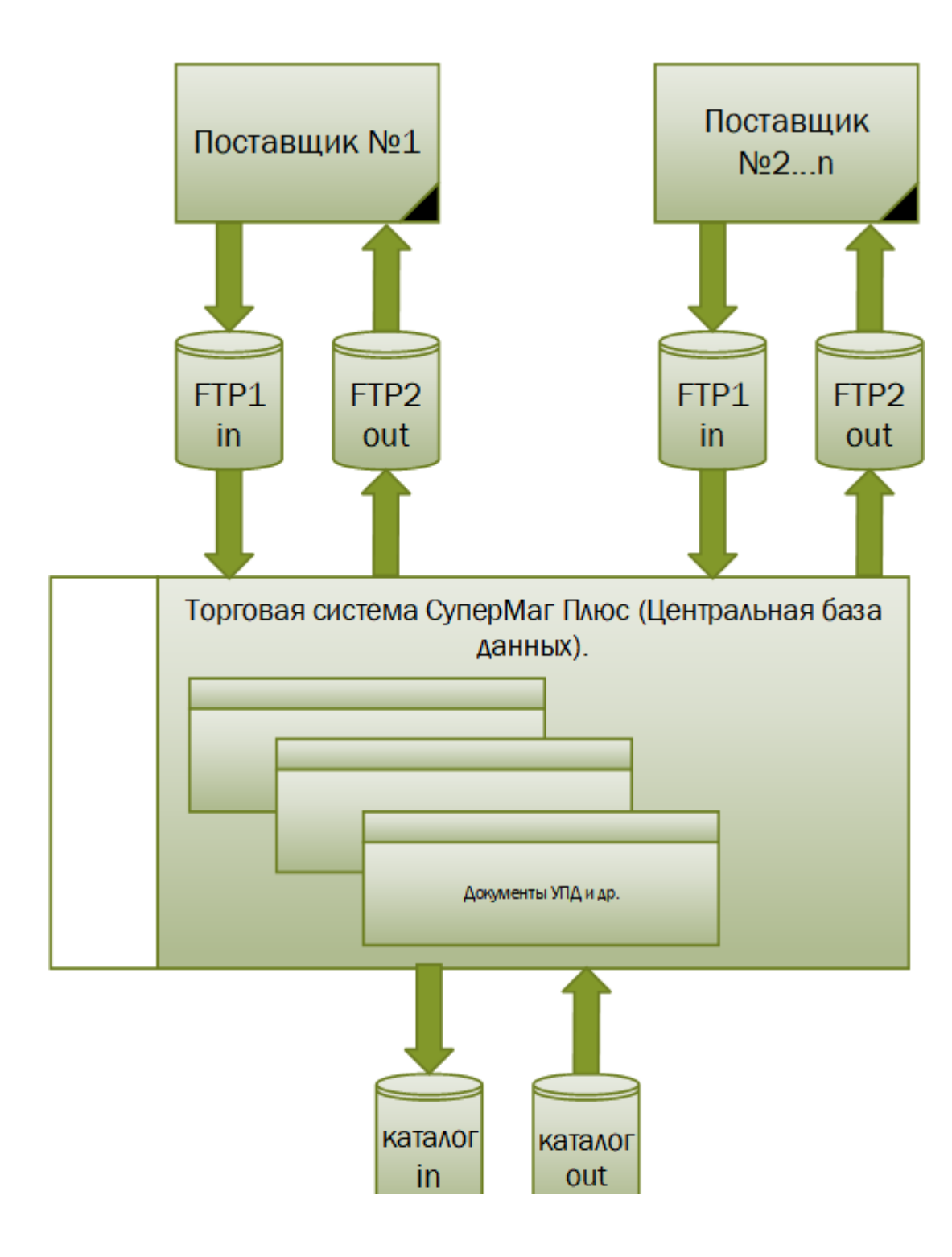

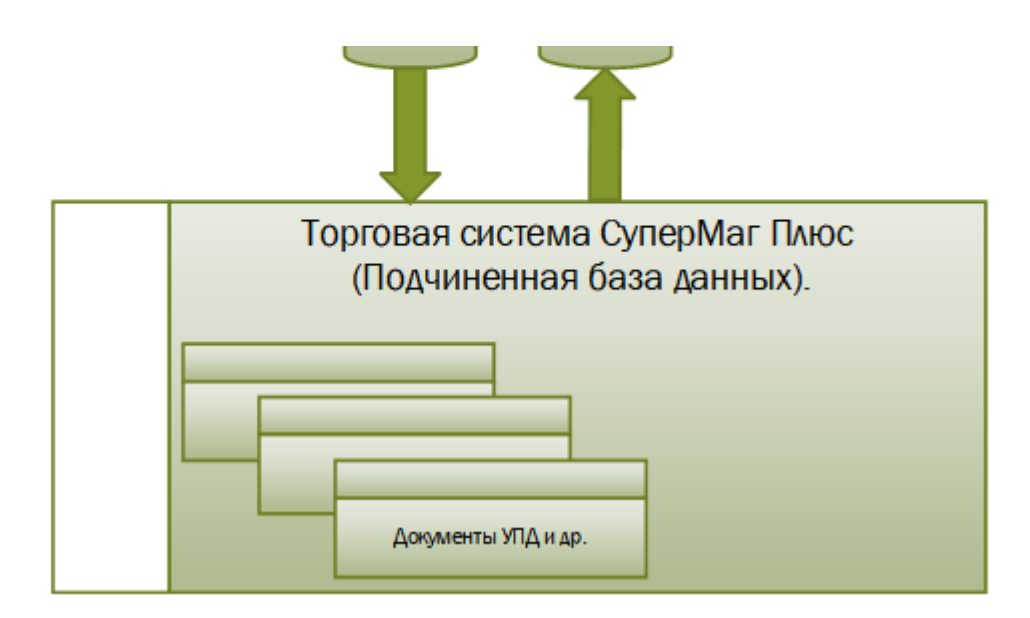

1. Предположим, что с Торговой системой СМ+, работает два провайдера электронного документооборота.

2. Для приема и отправки юридически значимых документов следует настроить два почтовых ящика, с фильтром "УПД фильтр"

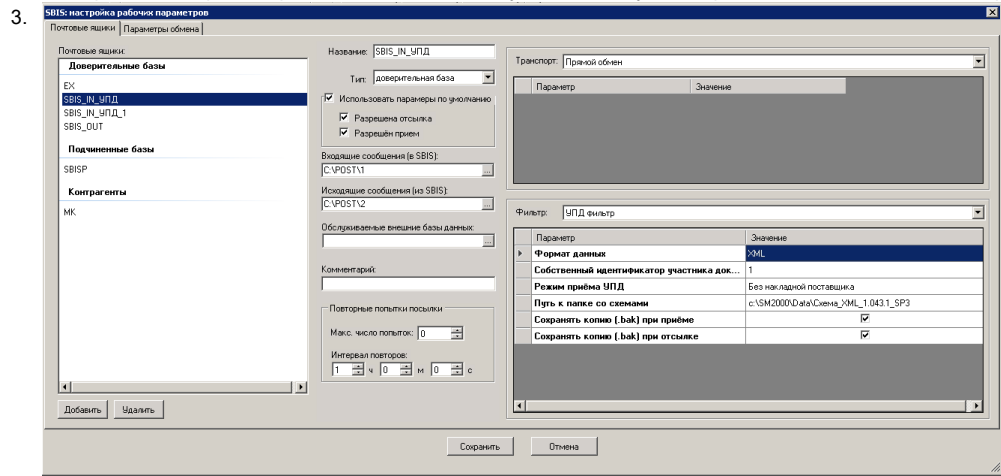

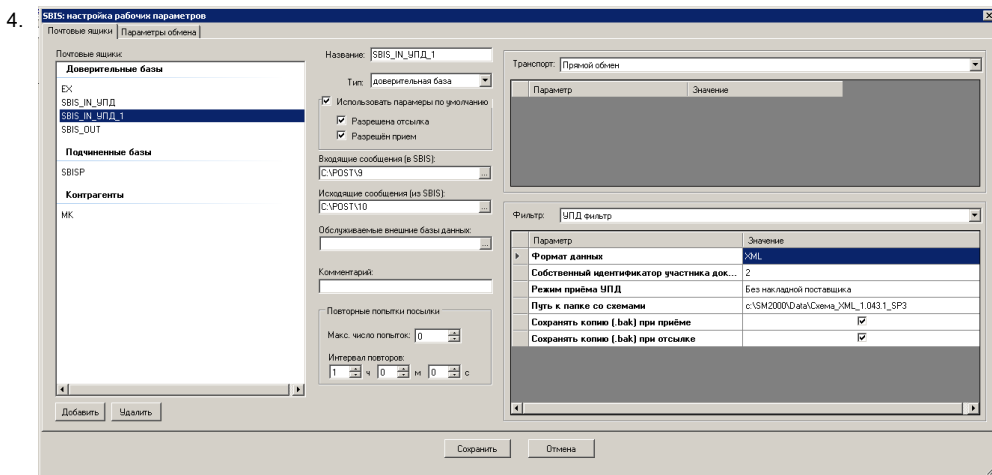

5. Обратите внимание, что Собственный идентификатор участника документооборота для этих ящиков объявлен разный (1 и 2).

6. При этом нужно запомнить, что данный идентификатор используется системой при формировании отсылки документа. По сути действует следующее правило:

Пришедшему документу назначается идентификатор.

Идентификатор НЕ БЕРЕТСЯ из настройки почтового ящика куда документ поступил.

Идентификатор присваивается специальной XSD схемой, которая участвовала в обработке документа.

Документ записывается в системе с необходимым идентификатором.

После того, как оператор на основании документа выполнил какие-то действия. СМ+ формирует отчет (отчет) об этих действиях.

После того, как физически файл с ответом сформирован, почтовый модуль перекладывает этот ответ в почтовый ящик у которого собственный идентификатор участника документооборота совпадает с идентификаторо м участником обмена в документе.

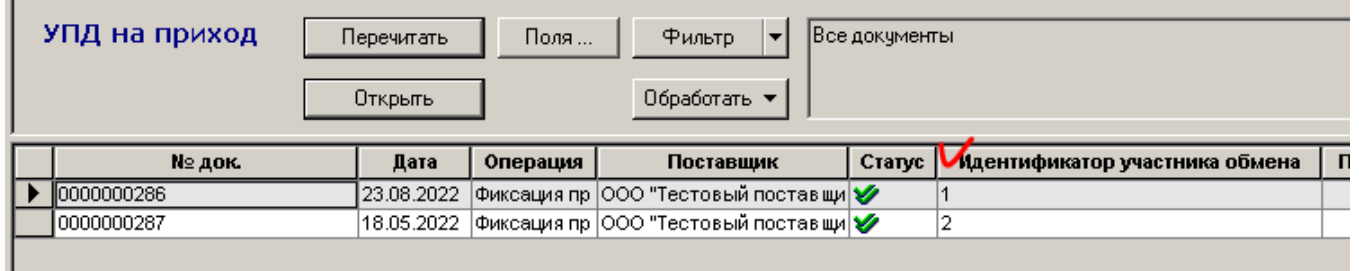

Таким образом теоретически система способна обслуживать более одного провайдера ЭДО, получая документы и отправляя ответы верному адресату.

7. Итак предположим, что документы получены. На моем примере это "УПД на приход".

8. Статус документов УПД на приход - розовая галка. Приняты, но не обработаны.

9. Приняты они в "СТАРШУЮ" БД, из "ДОВЕРИТЕЛЬНОЙ",

10. Но, в старшей базе они "проездом" их нужно отправить в подчиненную или в подчиненные. Если полученные документы пришли для разных баз наших Торговых точек.

11. По сути мы имеем трехуровневую структуру.

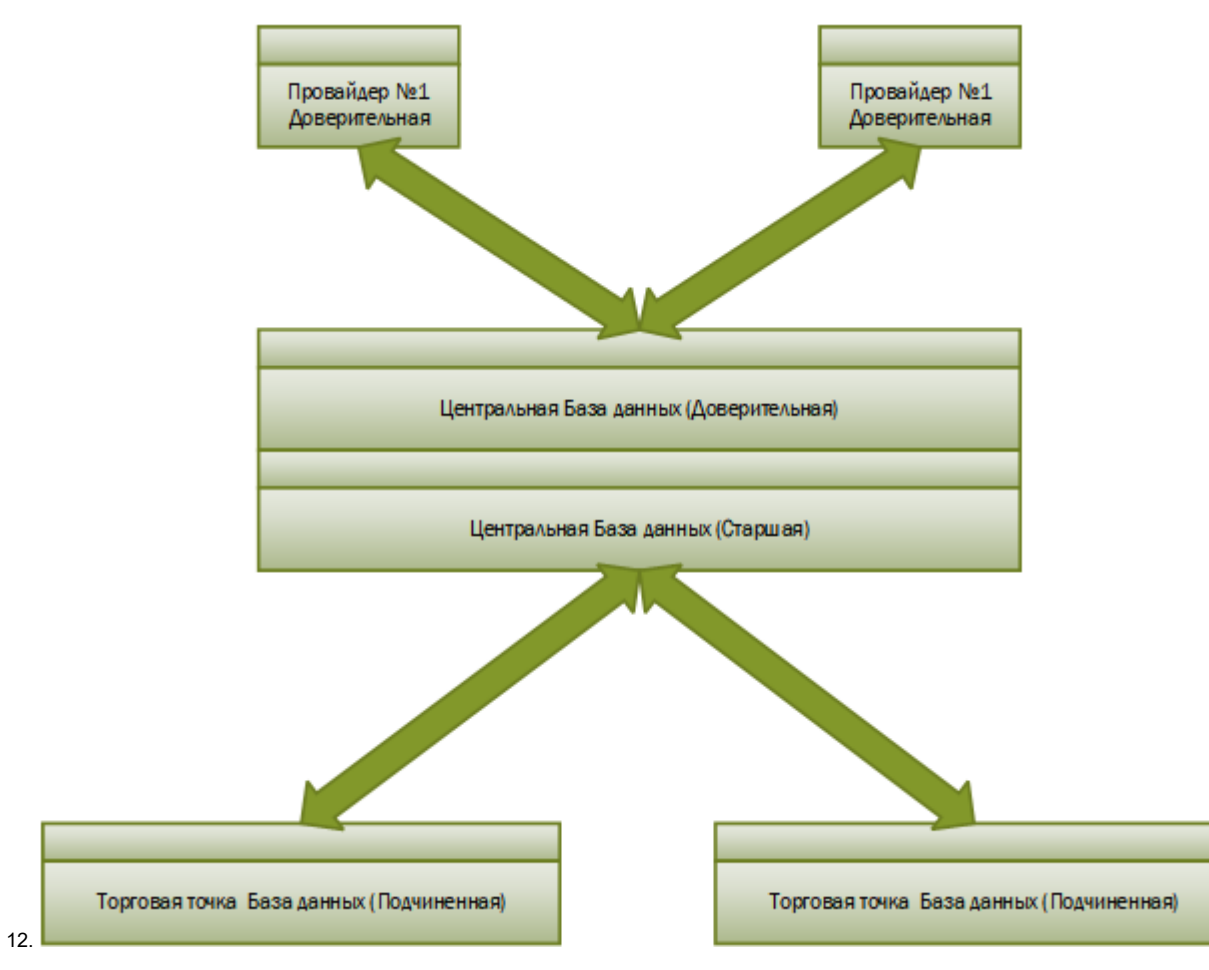

13. Для начала нужно проверить и определить, какие места хранения обслуживает БД Торговой точки (подчиненная). Поскольку именно документы адресованные этим местах хранения и будут направляться в эти базы.

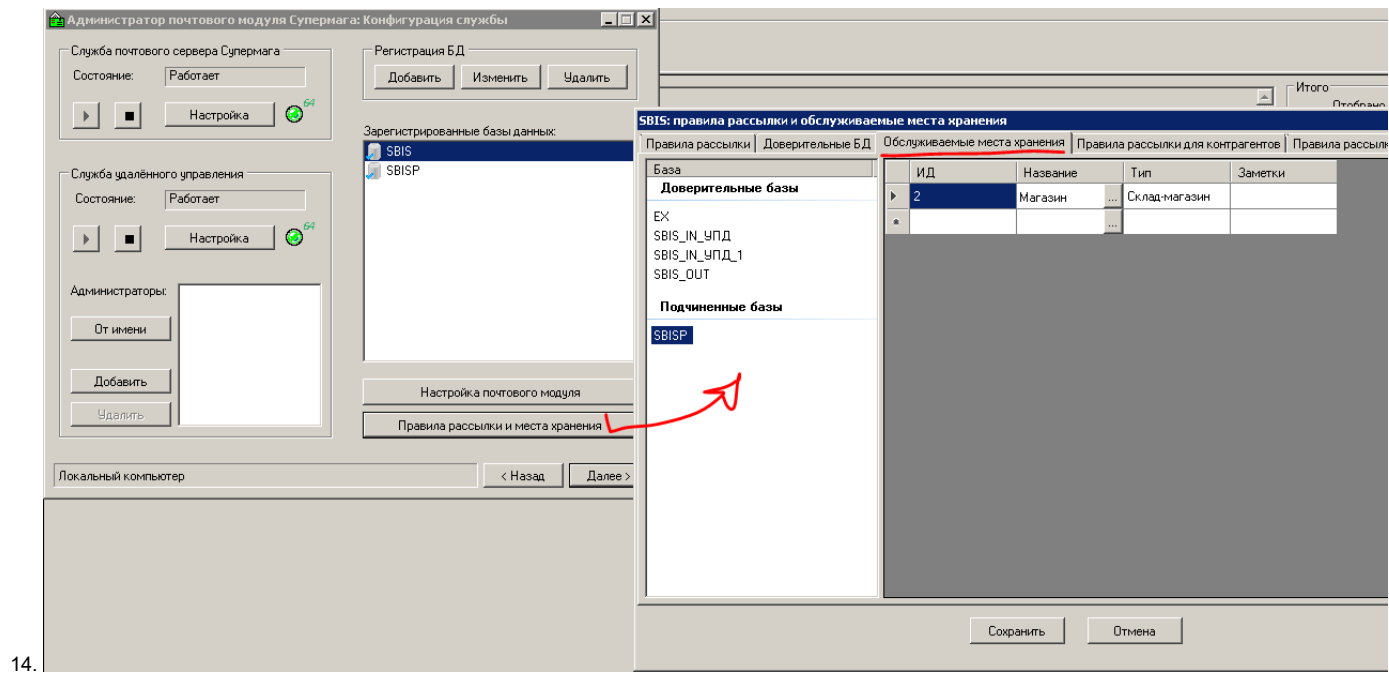

15. Далее нужно обеспечить сквозную рассылку документа пришедшего из "Доверительной" БД в "Подчиненную", через "Старшую".

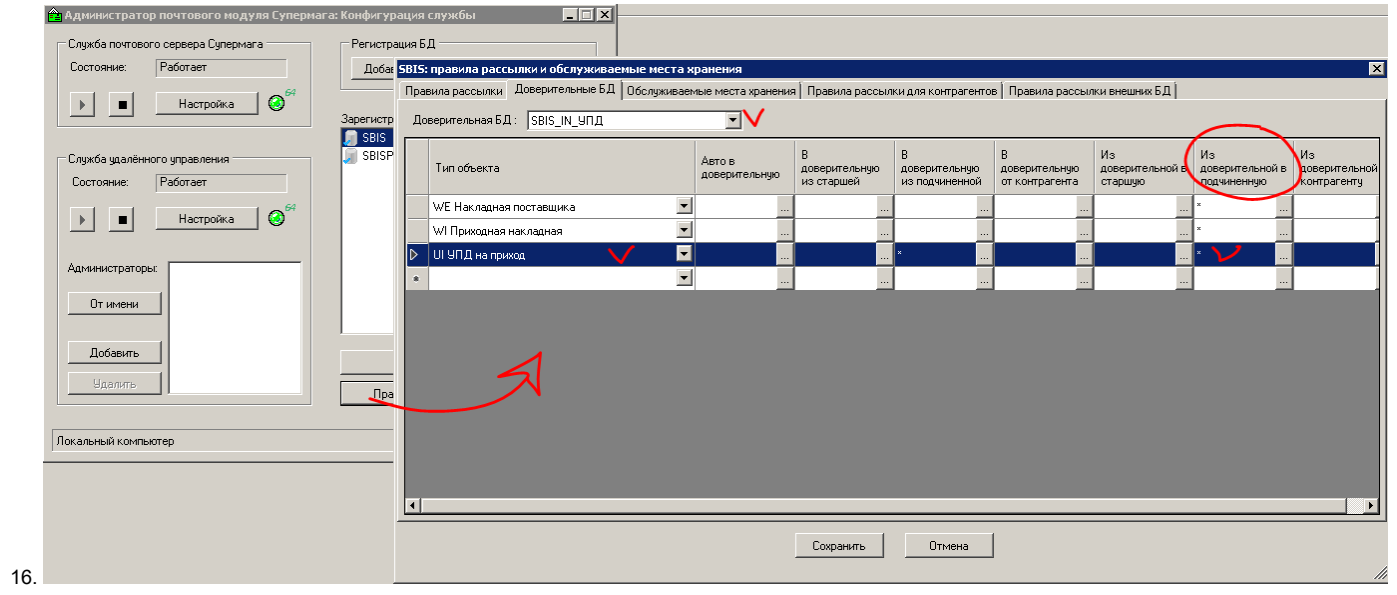

17. Правило нужно указать для всех "Доверительных". Параметр правила, определяйте сами, но если рассматривать конкретно это случай, тот \* - наиболее актуальна.

18. Документ УПД перешлется в подчиненную БД. Где будет обработан оператором. Как минимум будет создана Приходная накладная и изменен статус УПД.

19. Подчиненная БД должна передать результат своей работы в "Старшую" БД, а "Старшая" должна передать необходимые доукменты в Доверительную, т.е. провайдеру.

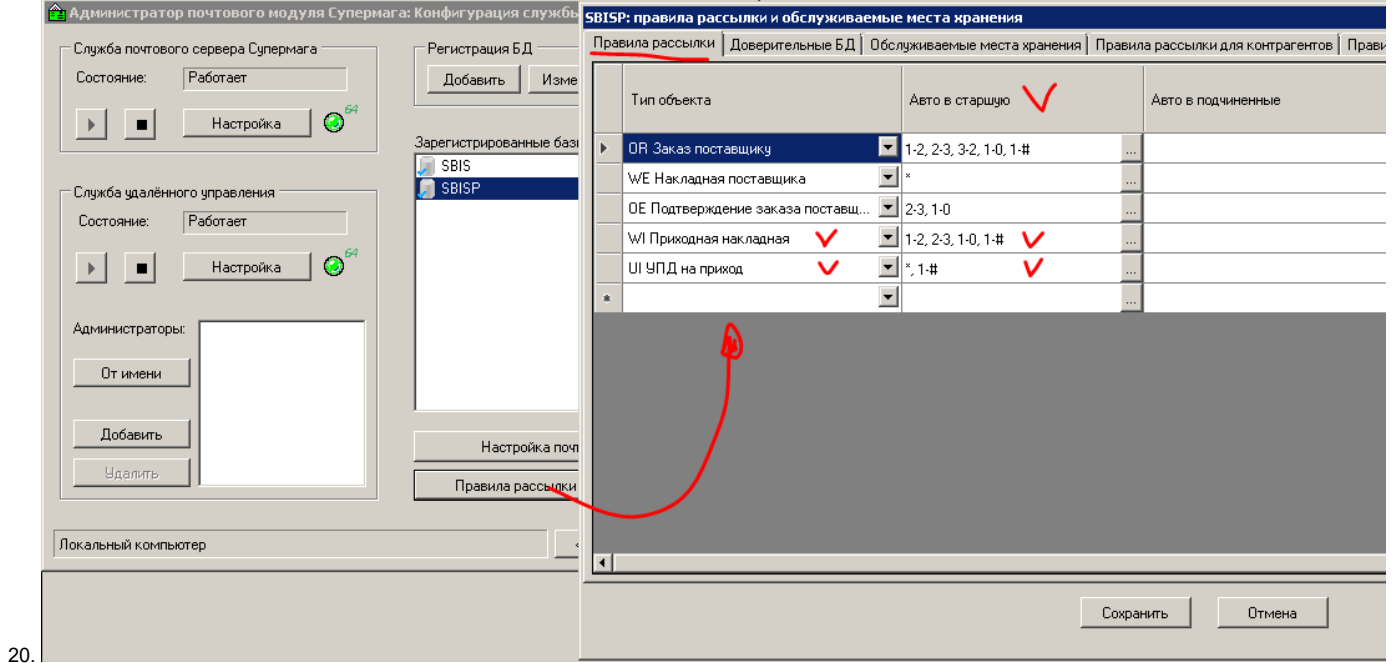

21. Параметры отсылки определяйте сами, как этого требуют бизнес-процессы.

22. Созданные в "Подчинённой" базе данных документы, отправлены в "Старшую".

23. "Старшая" БД должна отправить УПД провайдеру, и сделает это автоматически. Специальных правил на рассылку указывать не нужно.

24. В процессе обмена, поставщик через провайдера может прислать исправление (иУПД или УКД).

25. УПД будет принята в "Старшую" БД и согласно имеющимся уже правилам рассылки , будет отослана п "Подчинённую".

26. Так же не исключим вариант, когда сотрудник "Старшей" БД самостоятельно сделает какие-то действия я с УПД, и изменит ее статус. В этом случае, не помешает настроить еще одно правило, которое отошлет изменения в "Подчиненную" БД.

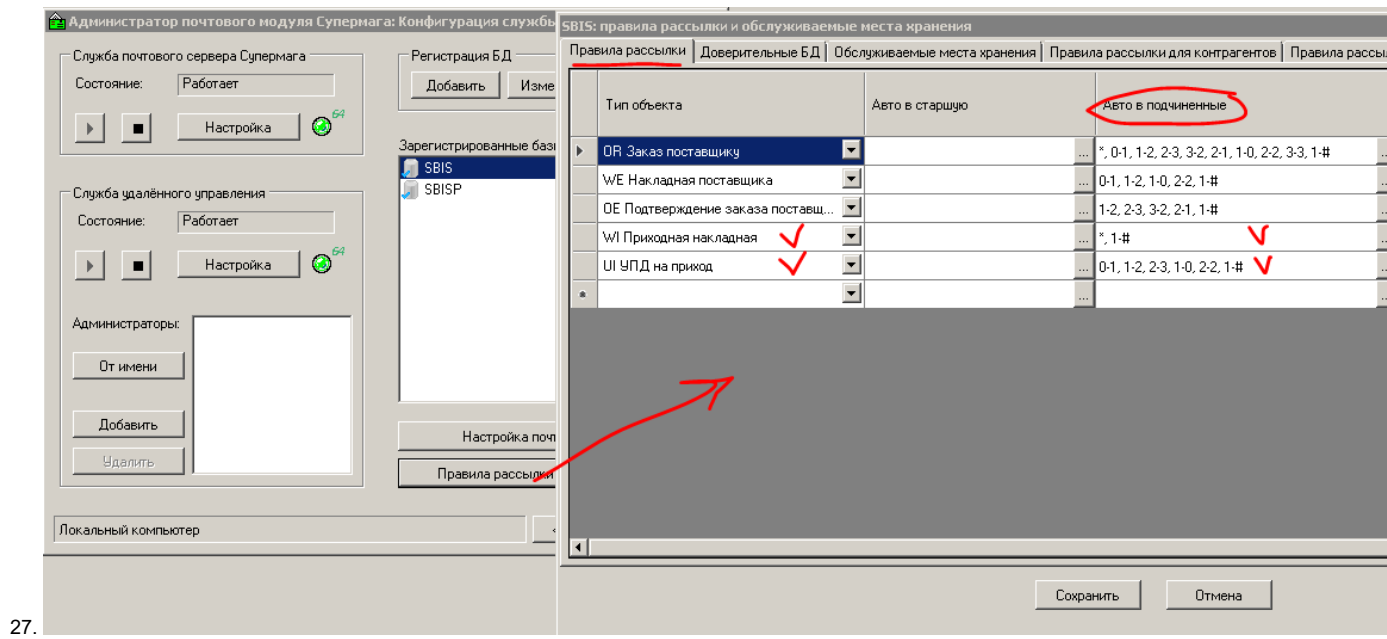

28. Параметры отсылки определяйте сами, как этого требуют бизнес-процессы.